Startfrequenz: 0.100000 MHz; Endfrequenz: 35.000000 MHz Schrittweite: 34.900 kHz; Messpunkte: 1001

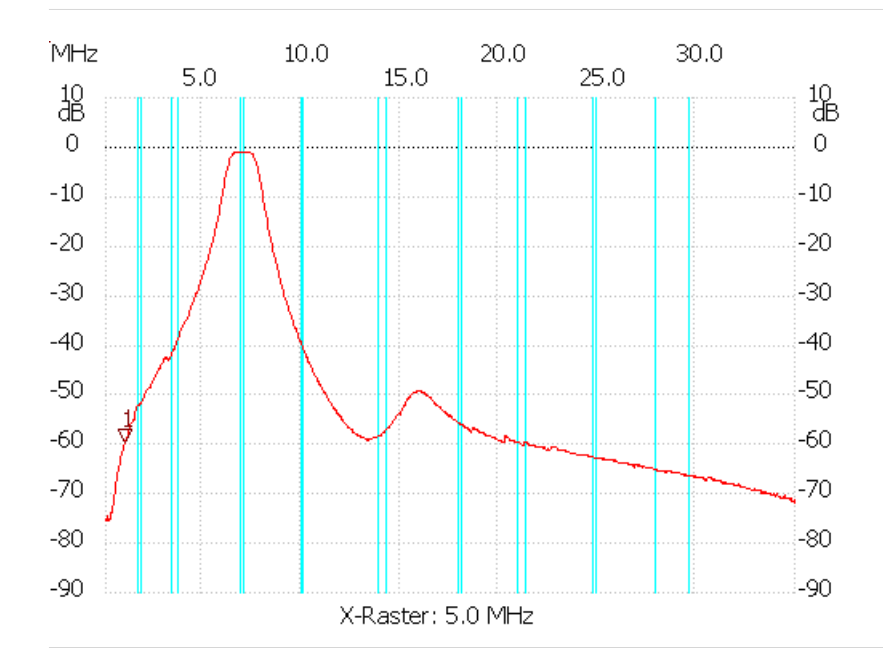

Kursor 1: 1.112100 MHz Kanal1: -59.51dB ---------------------

Kanal 1 max:-0.86dB 6.731000MHz min:-75.56dB 0.100000MHz

---------------------